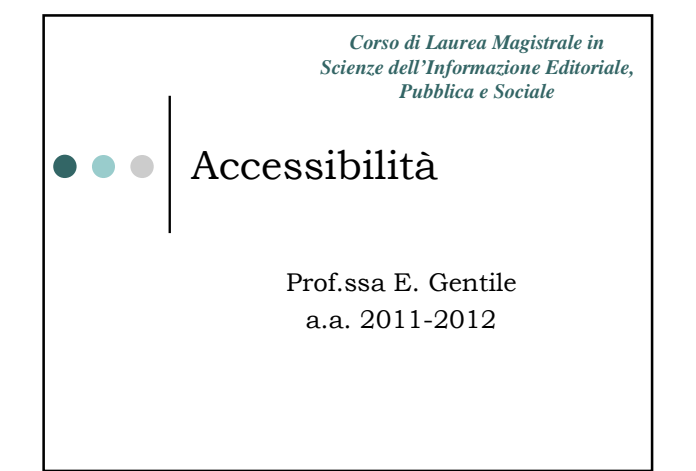

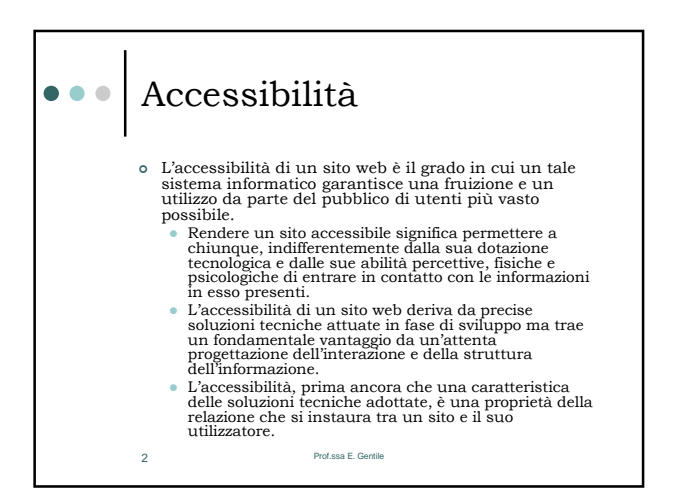

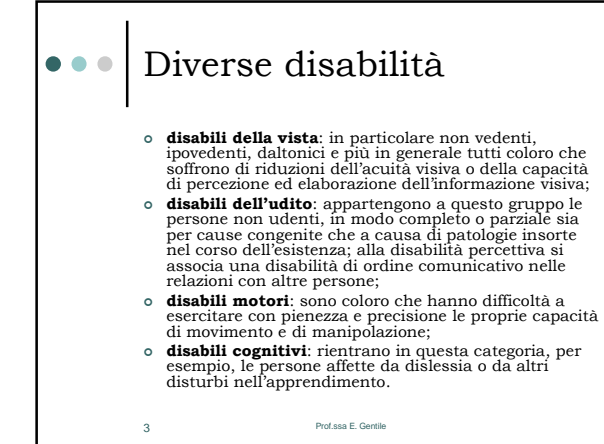

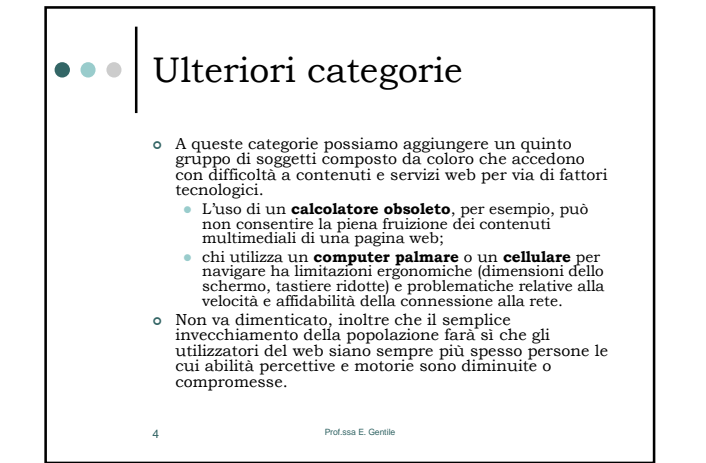

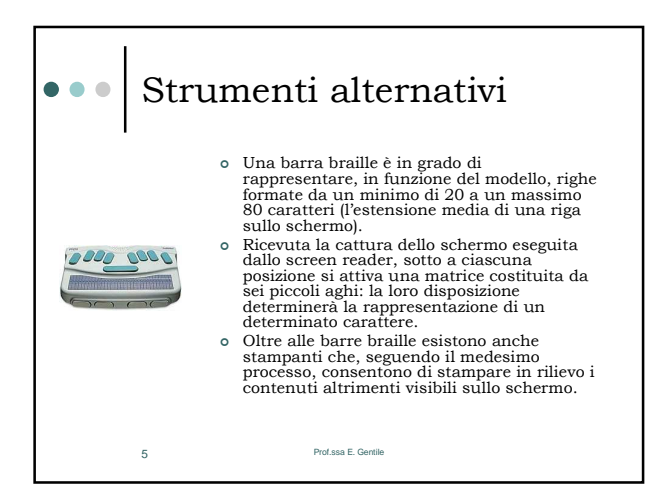

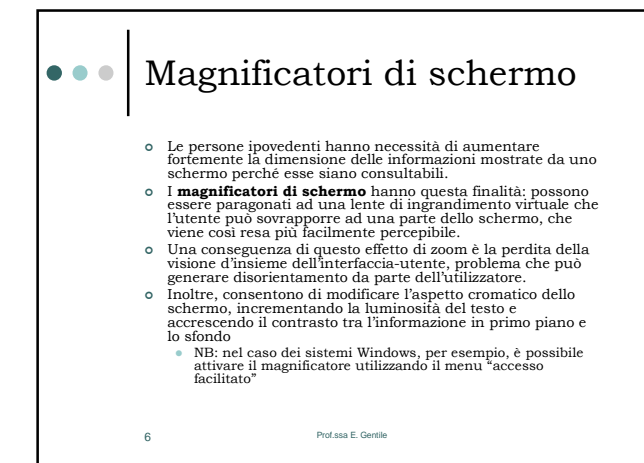

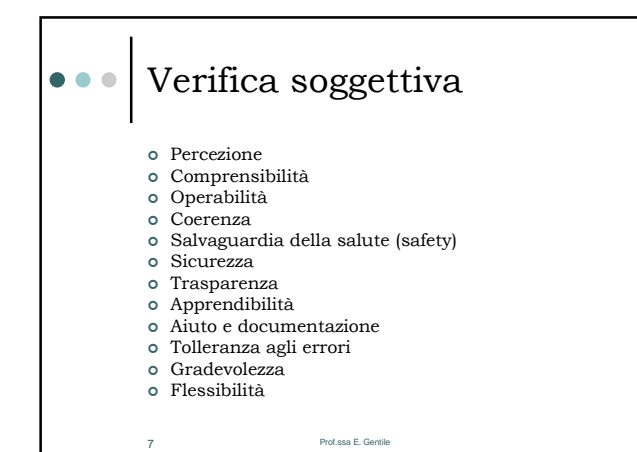

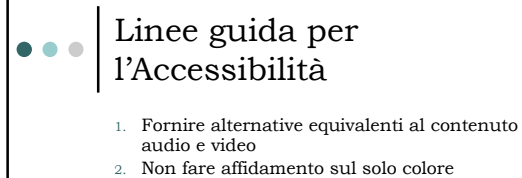

- 3. Usare marcatori e fogli di stile e farlo in modo appropriato
- 4. Chiarire l'uso di linguaggi naturali 5. Creare tabelle che si trasformino in maniera
- elegante
- 6. Assicurarsi che le pagine che danno spazio a nuove tecnologie si trasformino in maniera elegante
- 7. Assicurarsi che l'utente possa tenere sotto controllo i cambiamenti di contenuto nel corso del tempo
- $8$  del tempo

## Linee guida per  $\bullet$   $\bullet$   $\bullet$ l'Accessibilità

- 8. Assicurare l'accessibilità diretta delle interfacce utente incorporate
- 9. Progettare per garantire l'indipendenza da dispositivo
- 10. Usare soluzioni provvisorie
- 11. Usare le tecnologie e le raccomandazioni delle linee guida
- 12. Fornire informazioni per l'orientamento e il contesto
- 13. Fornire meccanismi chiari per la navigazione
- 14. Assicurarsi che i documenti siano chiari e semplici

9 Prof.ssa E. Gentile